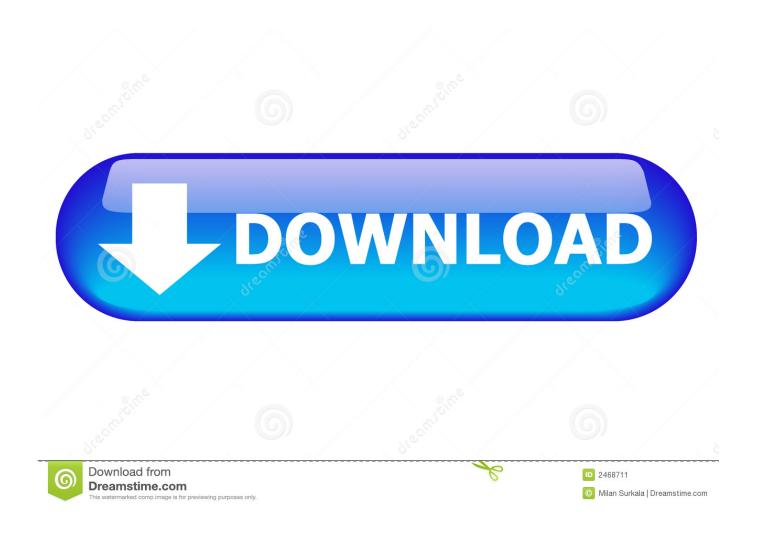

Amazon Echo Ip Address

1/4

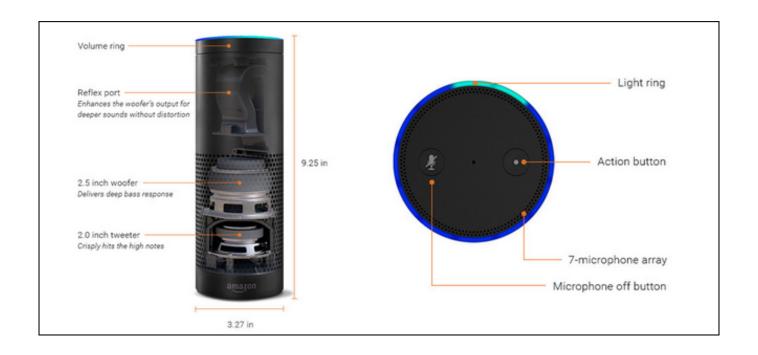

#### Amazon Echo Ip Address

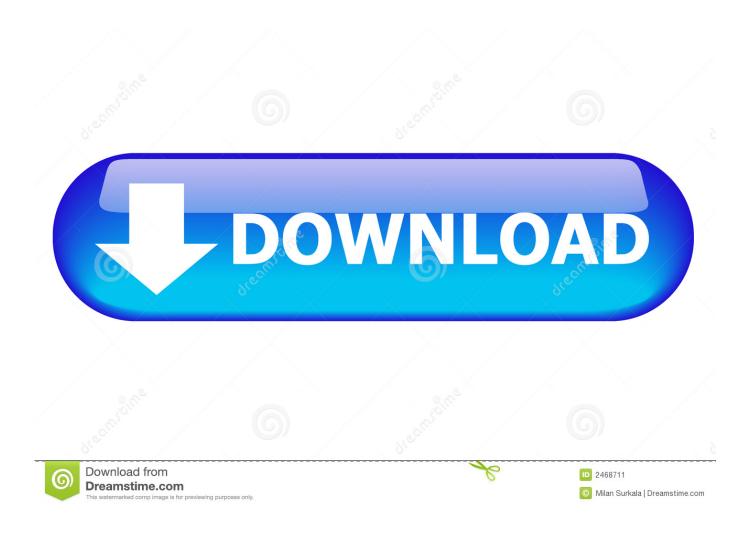

Here is the method for it

- 1. amazon echo mac address
- 2. amazon echo ip address
- 3. how to find out ip address of amazon echo

First of all you should know that about MAC address, a MAC address is a hardware identification number which uniquely identifies each device on a network.. The newly launched Amazon echo devices are also have a MAC address like every devices so you need to find it at some time, it is very important to know about how to find MAC address for Amazon echo devices.. Monocle is a gateway service that enables seamless integration of your private IP-based network cameras with smart home automation services such as Amazon Alexa®.. The MAC address is manufactured into each network card like Ethernet card or Wi-Fi card and there cannot be changed, so every device has a MAC address.

### amazon echo mac address

amazon echo mac address, how to find mac address on amazon echo dot, amazon echo ip address, amazon echo mac address range, how to find out ip address of amazon echo, how to find ip address of amazon echo dot, amazon echo static ip address, amazon echo show 5 mac address, change email address on amazon echo, finding amazon echo mac address, amazon echo dot ip address, amazon echo change ip address, amazon alexa echo mac address, amazon echo change email address, amazon echo show 8 mac address How To Download Xvid Codec For Mac

#### Download Film Sniper 3 Subtitle Indonesia

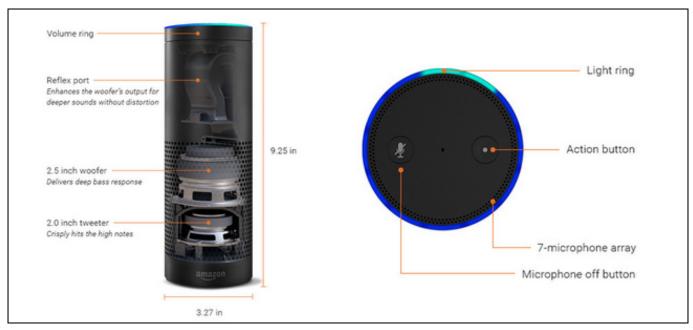

Kmspico V10.0.2 Install Edition

## amazon echo ip address

Game 240x320 Ukuran Kecil
All File Download Manager For Android Mobile Phone

3/4

# how to find out ip address of amazon echo

Matlab 2013 Free Download Mac

773a7aa168 <u>Def\_ui Nuka World Patch Download</u>

773a7aa168

Contoh Soal Un Fisika Serta Pembahasan Mengenai Materiedan Magnet

4/4